**Krypter Command Line Download (2022)**

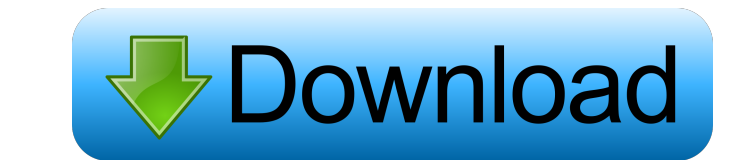

## **Krypter Command Line Crack + Download**

-key file -input file, should be hidden file -unlock file -unlock file -unlock file -pass phrase, passphrase, passphrase, password to unlock the file -path-dir -additional path to search if search is enabled -yes/no -run t /path/to/search If you would like to just encipher your current working directory, run the command like this: krypter -key path/to/key.key To encipher one or more files in a directory, run this command: krypter -key path/t hidden file by using -pass as the file to encrypt: krypter -key path/to/key.key -input path/to/key.key -input path/to/key.pass For example: krypter -key path/to/key.pass If you have multiple hidden files in the same direct file to encrypt is /folder/directory/another\_file.ext, you can use this: k

### **Krypter Command Line Activation Code Free Download**

=========== 1) Generate a Keyfile using random values. 2) You can also have a user enter any other value for the key. 3) It saves the decryption key for you. 4) You can configure the number of files to encrypt before decryption. 5) You can also have it save a random file as the decryption key. 6) File decryption can be set as a command line option. 7) Decryption can also be a command line option, where it will ask you for a valid password to decrypt a single file. 8) You can create your own commands for decrypting/encrypting files using the KEYS macro. 9) You can also open a URL for decryption/encryption. 10) You can create macro commands to open files directly. 11) Use You can use cURL for decrypting/encrypting, 15) You can use gpg for decrypting/encrypting, 16) You can use rsync for decrypting/encrypting, 17) You can also use chkdsk to decrypt/encrypting. 17) You can also use xml syntax multiple files at once. 23) You can have it encrypt/decrypt a file using the MACRO command to help you create MACRO command to help you create MACros. 24) You can use the APPEND ALL command to append keys to all the files process using the -B switch. 29) You can also use it to create encrypted zip files. 30) You can also use it to mount 81e310abbf

# **Krypter Command Line Crack+ For PC**

The program displays a large number of command line parameters to control the encryption process. Parameters: -r /--read Use read instead of write mode. A pair of command line parameters to change the key size and the read Use read instead of write mode. -w /--write Use write instead of read mode. Examples of the command line parameters: Krypter Command Line features: -Completely new design which is different from all the previously created line. -Encryption and decryption can be done without the use of a GUI (Graphical User Interface). -Encryption and decryption and decryption can be done without the use of a password. -Encryption and decryption can be done This program is free software. You can redistribute it and/or modify it under the terms of the GNU General Public License as published by the Free Software Foundation. This program is distributed in the hope that it will b the difference of the date fields I want to have a page on the website that shows all events that are three or less days in the future. The following code will show me all the events that are older than a month. Stime = ge

#### **What's New In?**

Krypter Command Line is a handy and reliable command prompt based utility designed to hide your files by encrypting them. The application is able to encrypt one or more files at a time using a random key. Previously encryp support all common file types, including.txt,.rtf,.html,.zip,.rar,.jpg,.gif, and more. Features of the application: • Decrypt any type of file, including text, RTF, HTML, ZIP, RAR, JPG, and more. • High encryption speed. • file from its original location. . Easy to use, which can be automatically started by a shortcut. . Optional password protection. . Compatible with multiple languages: English, Spanish, and Portuguese. About the author Sil quality iOS and Android apps for various businesses and individuals. Krypter Command Line is a handy and reliable command prompt based utility designed to hide your files by encrypting them. The application is able to encr Vista, Windows 7, Windows 8, and Windows 10. File versions support all common file types, including.txt,.rtf,.html,.zip,.rar,.jpg,.gif, and more. Features of the application: • Decryption speed. • Optimized for Windows XP, Provides a file key recovery option that allows you to recover a file from its original location. • Easy to use, which can be automatically started by a shortcut. • Optional password protection. • Compatible with multiple

### **System Requirements:**

All drivers must have a working install of Windows Vista or 7. You may also have any compatible graphics driver. Total Files: 988.7MB \*This is an unofficial installer. This is the official Installer. This is the Old Repub

<https://www.oceanofquotes.com/wp-content/uploads/2022/06/layest.pdf> [https://skepticsguild.com/wp-content/uploads/2022/06/Steffen\\_039s\\_Notes.pdf](https://skepticsguild.com/wp-content/uploads/2022/06/Steffen_039s_Notes.pdf) <https://scdroom123.com/wp-content/uploads/2022/06/taleleo.pdf> <http://ulegal.ru/wp-content/uploads/2022/06/PlotSQLite.pdf> [https://gembeltraveller.com/wp-content/uploads/2022/06/ChildWebGuardian\\_Pro.pdf](https://gembeltraveller.com/wp-content/uploads/2022/06/ChildWebGuardian_Pro.pdf) <https://electricnews.fr/wp-content/uploads/2022/06/futuredj.pdf> [https://thexchangeshop.com/wp-content/uploads/2022/06/Power\\_WMA\\_Recorder.pdf](https://thexchangeshop.com/wp-content/uploads/2022/06/Power_WMA_Recorder.pdf) [http://depotterschaijk.nl/wp-content/uploads/2022/06/xam\\_player.pdf](http://depotterschaijk.nl/wp-content/uploads/2022/06/xam_player.pdf) <https://wildbienenbox.de/wp-content/uploads/2022/06/pewharl.pdf> [http://rt2a.org/wp-content/uploads/2022/06/Application\\_Paths\\_Editor.pdf](http://rt2a.org/wp-content/uploads/2022/06/Application_Paths_Editor.pdf)